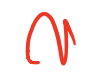

#### LINKED LISTS AND THE RULE OF THREE UNIT TESTING OPERATOR OVERLOADING

Problem Solving with Computers-II

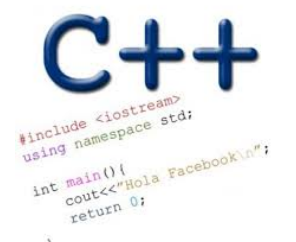

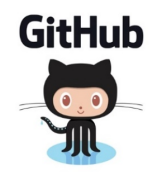

#### Linked Lists

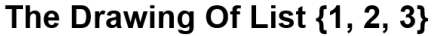

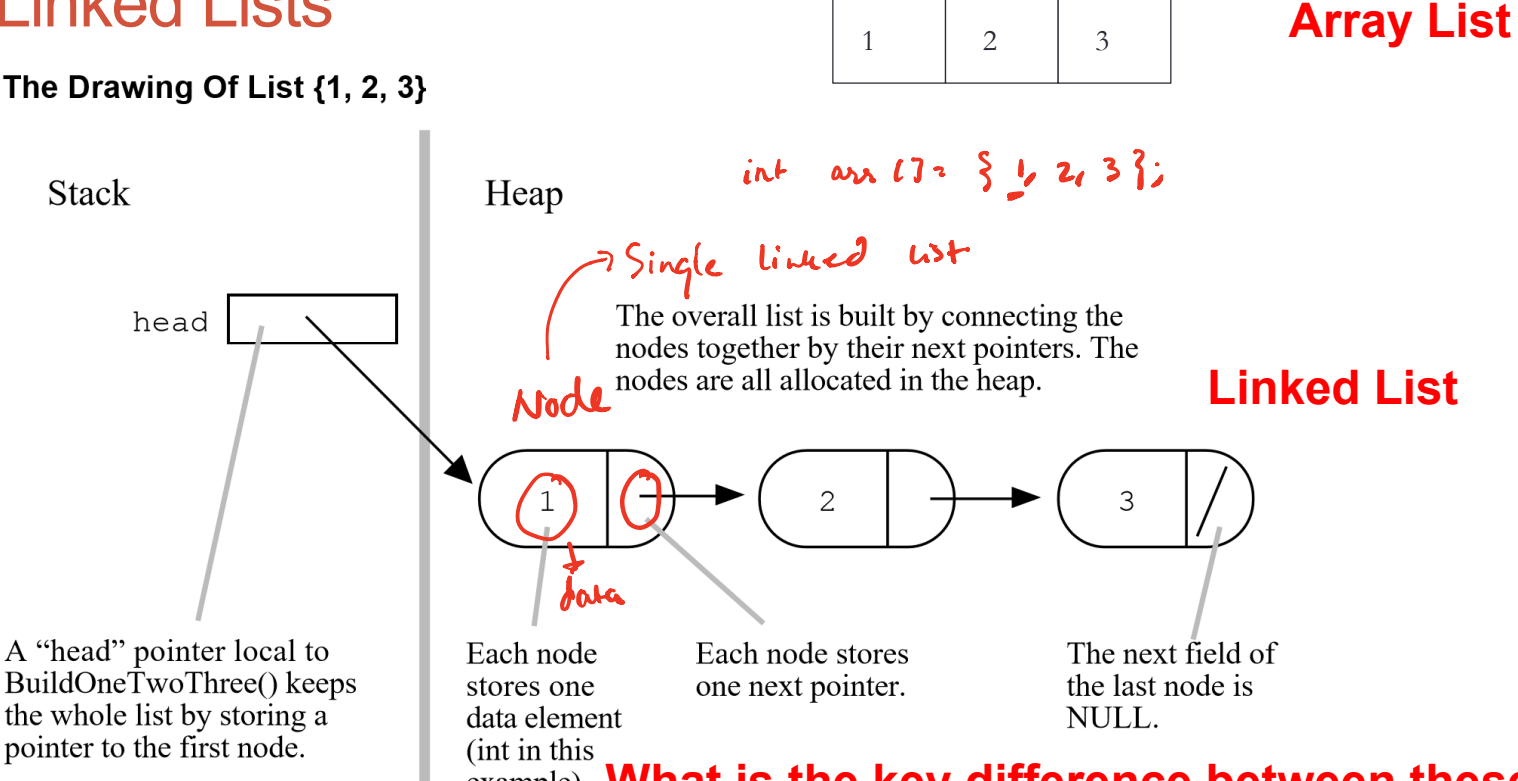

#### **What is the key difference between these?**

Single Linked list tail head  $\blacktriangle$  $\overline{2}$ neet struct Node9 int data Nude next  $\ddot{\mathcal{E}}$ f tail  $h(a)$ Prew next next next Double - linked  $\mu_{\delta}$ struct Node int data Node **x** Node next $\gamma$  ,

#### Questions you must ask about any data structure:

- **• What operations does the data structure support?**   *A linked list supports the following operations:* 
	- 1. Insert (a value)
	- 2. Delete (a value)
	- 3. Search (for a value)
	- 4. Min
	- 5. Max
	- 6. Print all values
- **• How do you implement each operation?**
- **• How fast is each operation?**

public methods of class linked.list

I

Use the approachofTest Driven Development (TDD) future lectures) to implement each function

**3**

## Linked-list as an Abstract Data Type (ADT)

```
class LinkedList {
public:
    LinkedList(); // constructor
    ~LinkedList(); // destructor
    // other methods
private:
    // definition of Node 
 struct Node {
 int info;
 Node *next;
    };
    Node* head; // pointer to first node
Node* tail; // pointer to the last mode
};
                      Nodes in a single linkedlist
```
## Unit testing

- The goal of unit tests is to design your software robustly (usually viaTest Driven Development)
- For our purposes each public method of a class is a unit under test (UUT)
- Organizing your unit tests
	- One test class for every class under test.
	- If the class to test is Foo, the test class should be called FooTest (not TestFoo)
	- One test function for every public function of Foo. This a suite of individual test cases
- Test cases should be independent
- Test cases should be orthogonal
- For additional guidelines see: https://petroware.no/unittesting.html

Please review wall written in lecture cahier github)

## Overloading Binary Comparison Operators

We would like to be able to compare two objects of the class using the following operators

!=  
and possibly others 
$$
\frac{2}{\dot{m}}
$$
  $\frac{1}{\dot{m}}$   $\frac{d}{d\omega}$   $\frac{d}{d\omega}$ 

**void isEqual(const LinkedList & lst1, const LinkedList &lst2){ if(lst1 == lst2) cout<<"Lists are equal"<<endl; else cout<<"Lists are not equal"<<endl;**

**}**

==

# RULE OF THREE

Next class needthisfor lab02

If a class defines one (or more) of the following it should probably explicitly define all three:

- 1. Destructor
- 2. Copy constructor
- 3. Copy assignment

The questions we ask are:

- 1. What is the behavior of these defaults?
- 2. What is the desired behavior ?
- 3. How should we over-ride these methods?

**Assume default destructor, copy constructor, copy assignment AND Correct implementation of the methods append() and vectorize()** 

```
void test_append_0(){
       string testname = "test 0: append [1] ";
       vector<int> v_{exp} = \{1\};LinkedList ll;
       ll.append(1);
       vector<int> v act = ll.vectorize();
       if(v_act!=v_exp){
              cout <<"\tFAILED "<<testname<<endl;
       }else{
              cout <<"\tPASSED "<<testname<<endl;
       }
}
          What is the expected behavior of this code? 
          A. Compiler error 
          B. Memory leak 
          C. Code is correct and the test passes 
          D. None of the above
```
#### Behavior of default copy constructor

Assume that your implementation of LinkedList uses the overloaded destructor, default: copy constructor, copy assignment

```
11 \cdot 1 = 2 - 5 = 5 mult
```

```
void default copy constructor(LinkedList& l1){
```

```
// Use the copy constructor to create a
```

```
// copy of l1
```

```
}
* What is the default behavior?
* Is the default behavior the outcome we desire ?
* How do we change it?
```
#### Behavior of default copy assignment

Assume that your implementation of LinkedList uses the override destructor, copy constructor, default copy assignment  $11 \cdot 1 = 2 - 5 = 5$  -> null

```
void default assignment 1(LinkedList& l1){
  LinkedList l2;
  12 = 11;}
* What is the default behavior?
```
### Behavior of default copy assignment

Assume that your implementation of LinkedList uses the overloaded destructor, default: copy constructor, copy assignment

```
11 : 1 - > 2 - > 5 - > \text{null}
```
}

```
void test_default_assignment_2(LinkedList& l1){
```

```
// Use the copy assignment
  LinkedList l2;
  l2.append(10);
  l2.append(20);
  12 = 11;* What is the default behavior?
```
### Next time

- Linked Lists contd.
- GDB